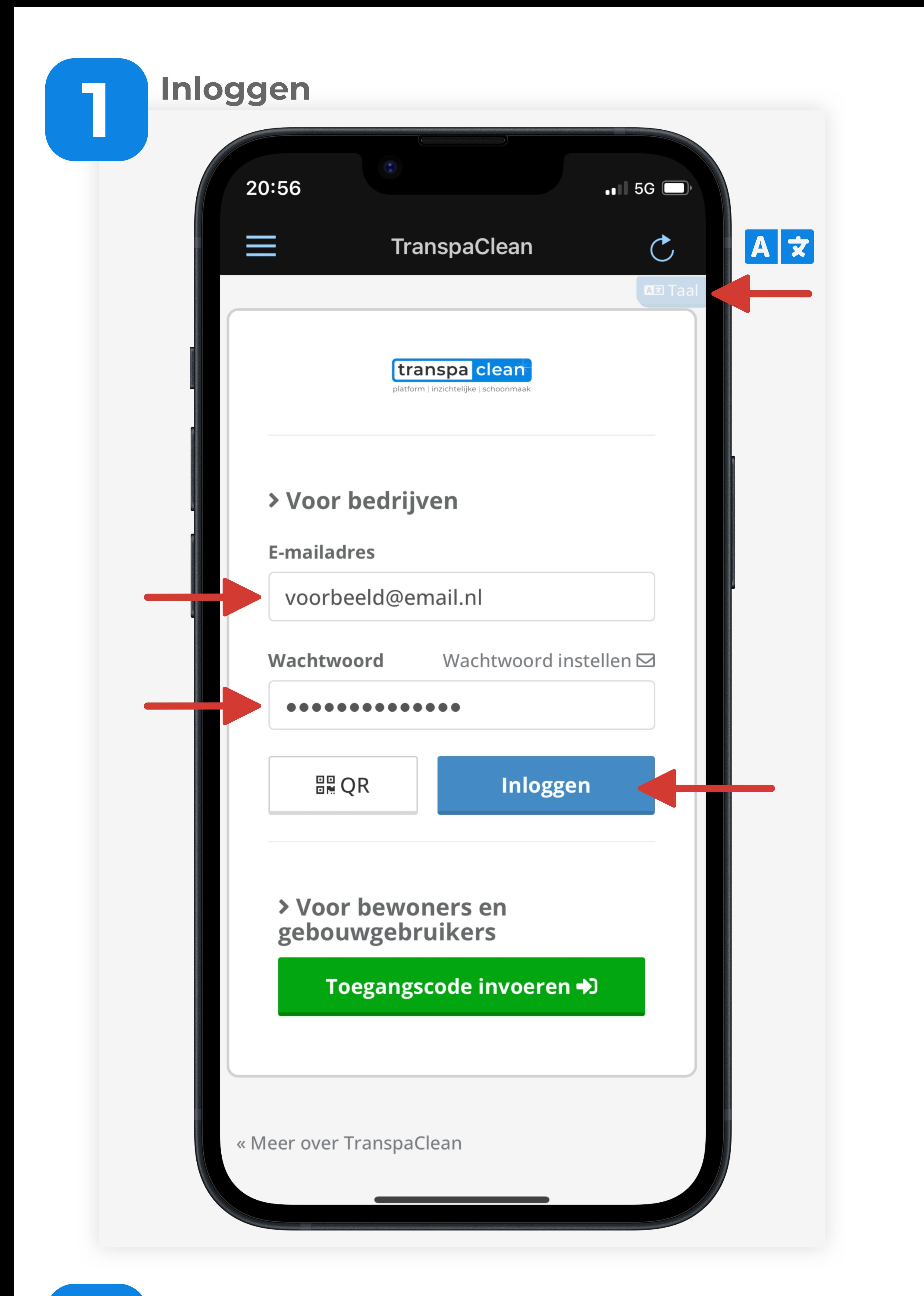

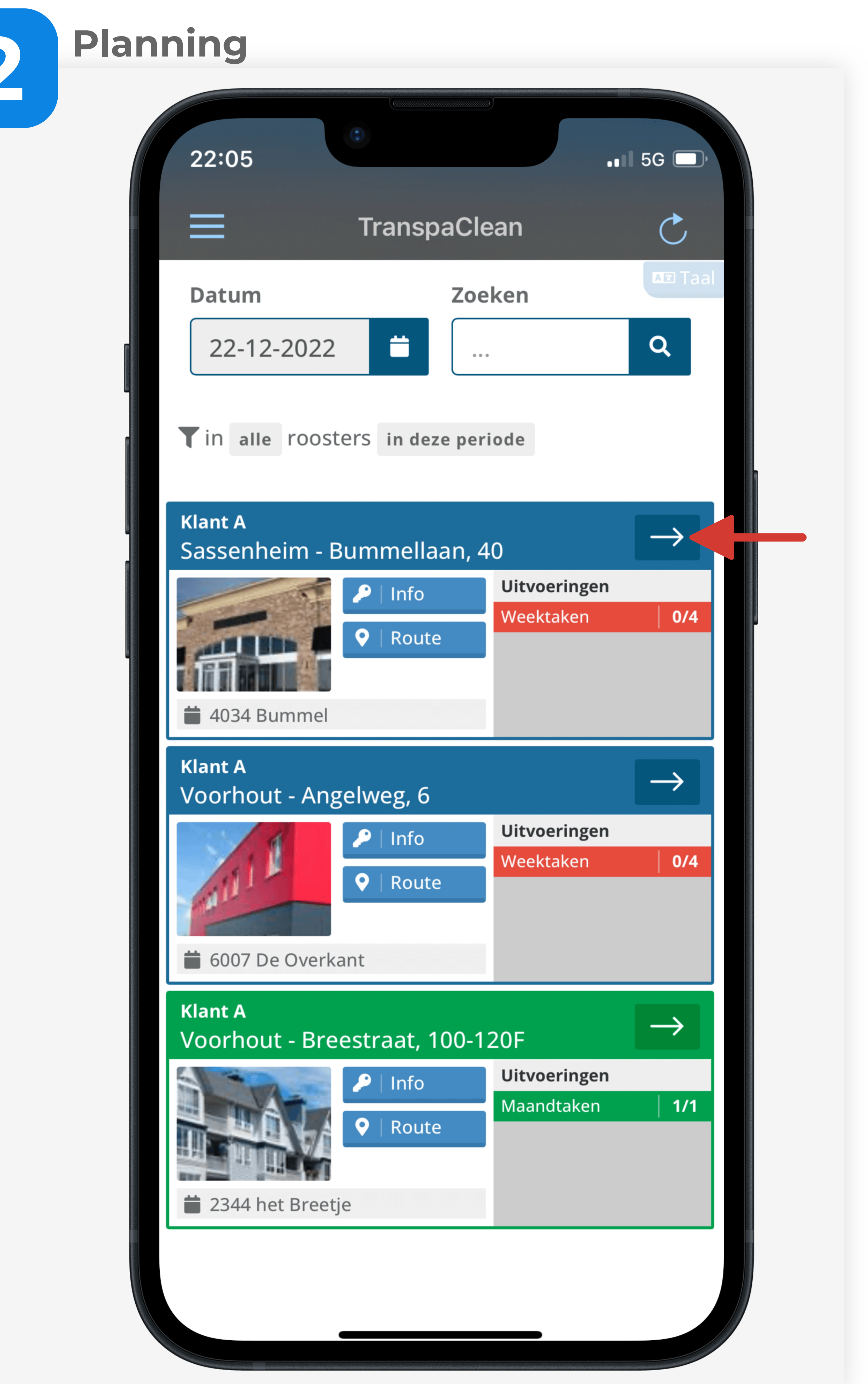

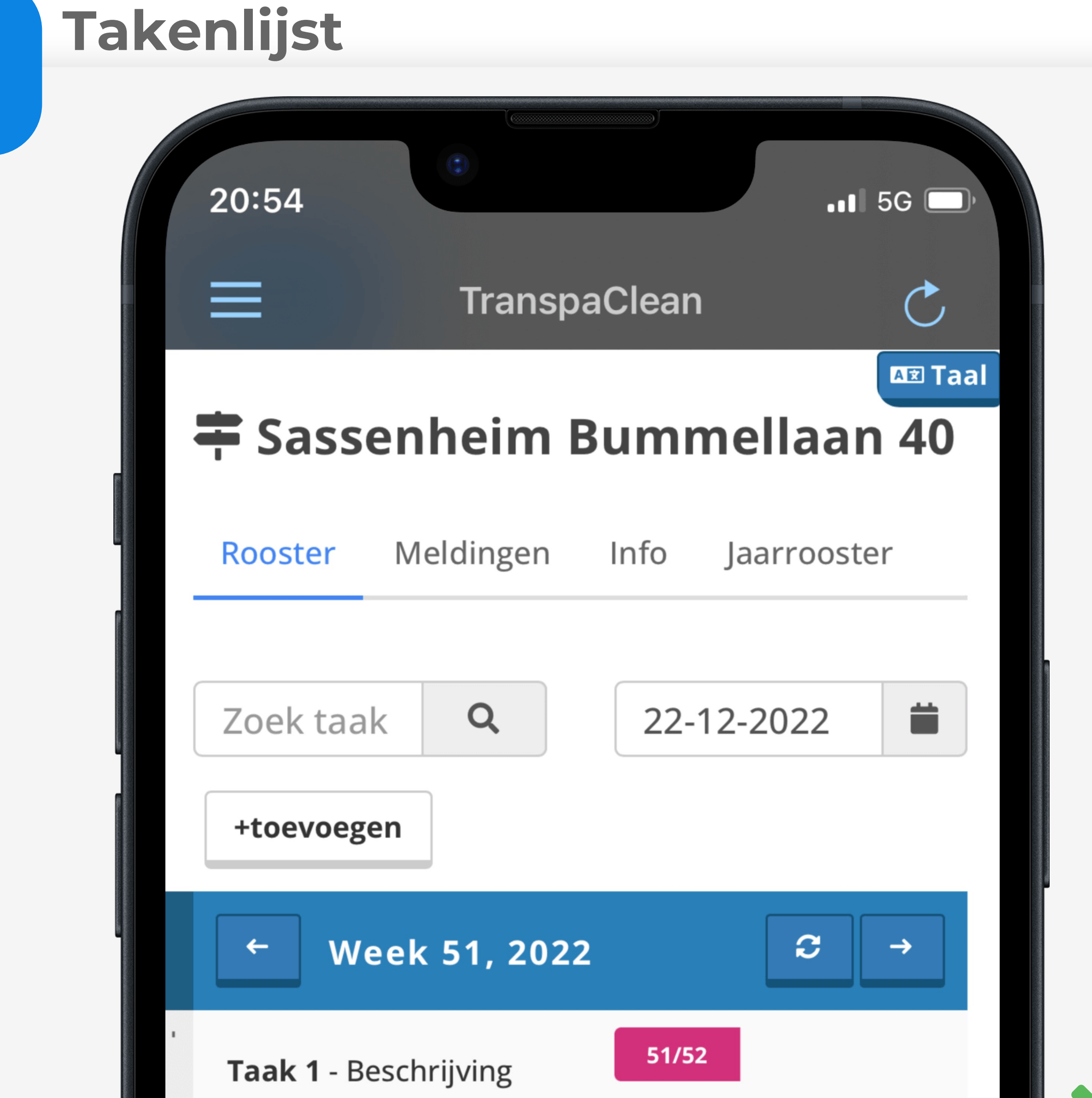

## Resultaat

 $\mathbf{Z}$ 

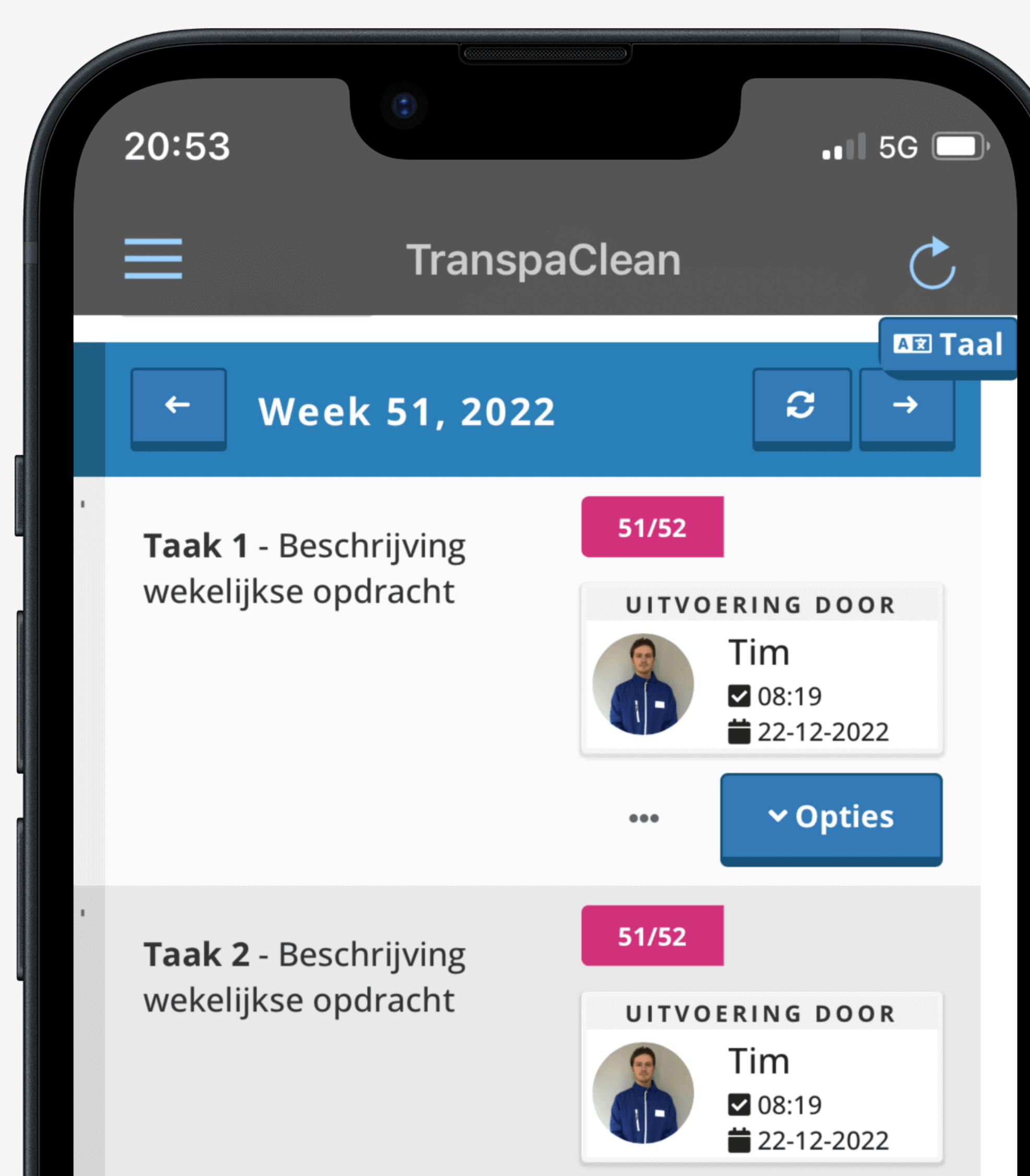

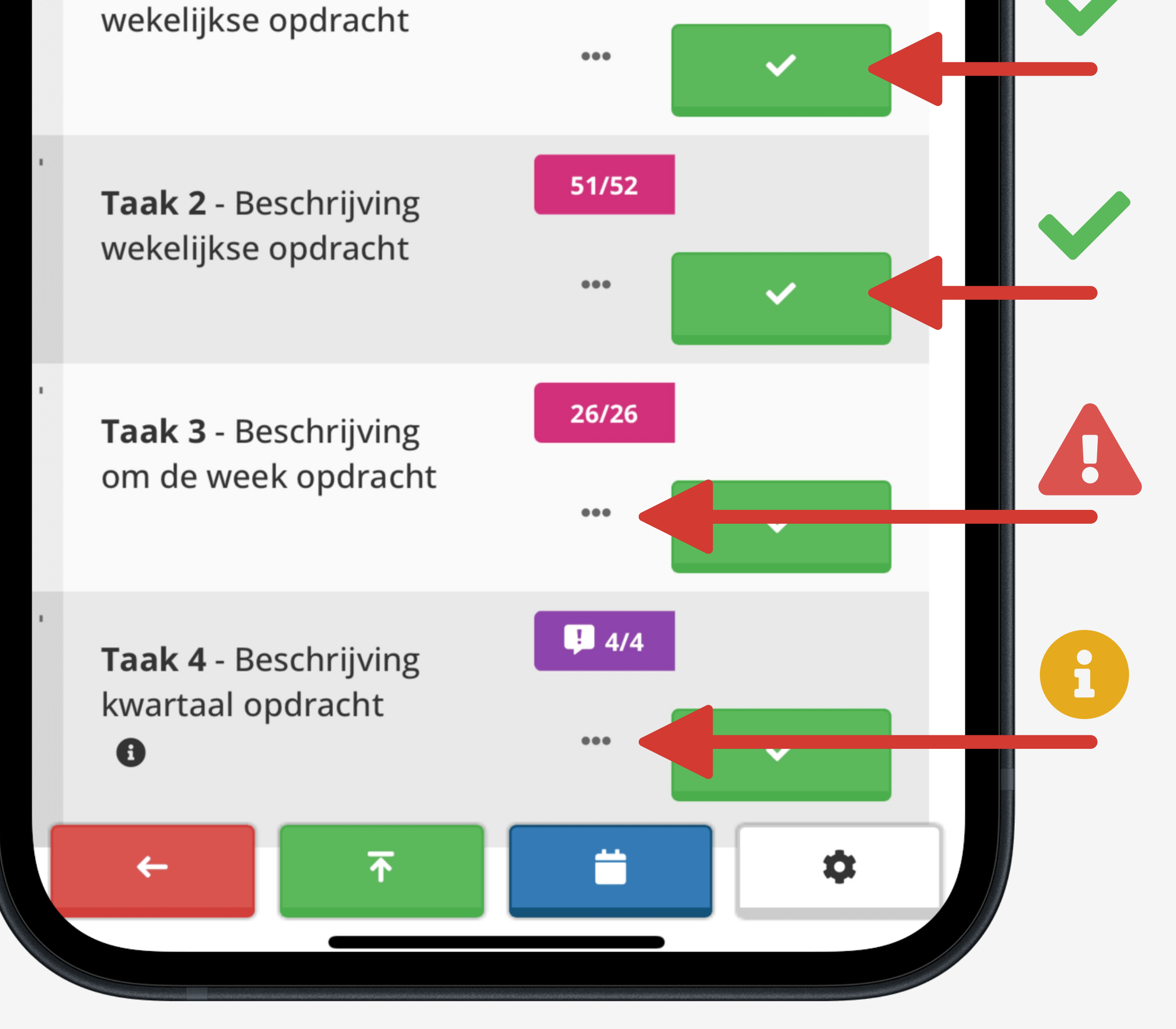

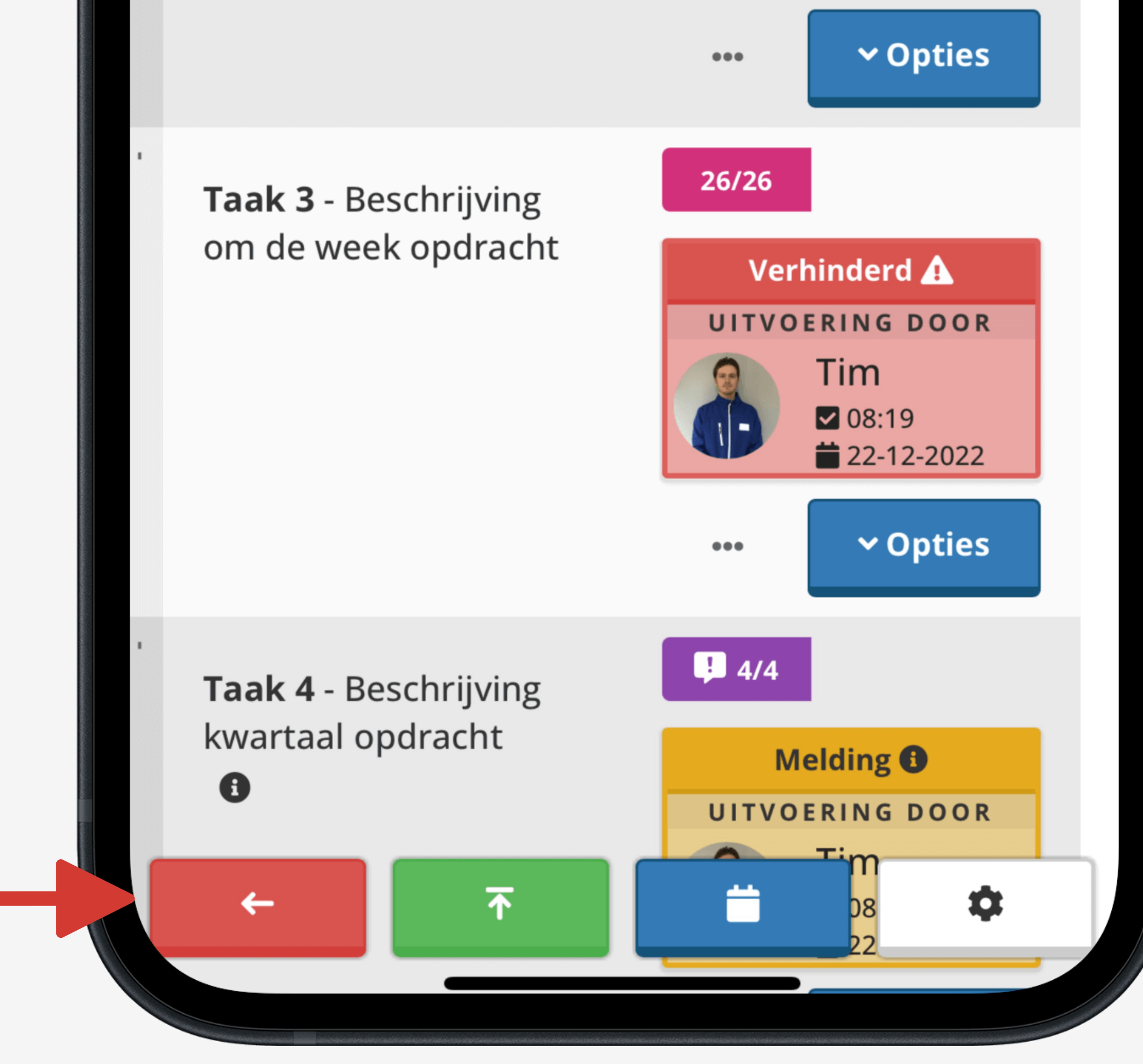